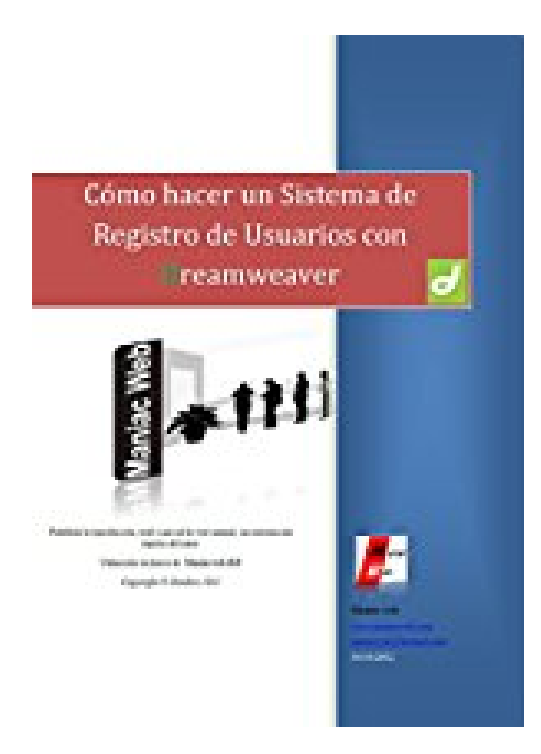

# **Como hacer un sistema de registro de usuarios con Dreamweaver: -Trabajara para ti las 24/7/365 de manera automática. (Spanish Edition)**

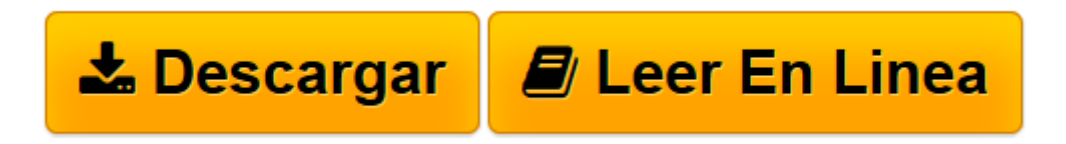

[Click here](http://bookspoes.club/es/read.php?id=B01DWC4M06&src=fbs) if your download doesn"t start automatically

# **Como hacer un sistema de registro de usuarios con Dreamweaver: -Trabajara para ti las 24/7/365 de manera automática. (Spanish Edition)**

Harry Rodriguez

## **Como hacer un sistema de registro de usuarios con Dreamweaver: -Trabajara para ti las 24/7/365 de manera automática. (Spanish Edition)** Harry Rodriguez

- Podrás usarlo para hacer encuestas y conocer la opinión y la satisfacción de tus suscriptores en cuanto a un producto o servicio determinado.

- Podrás mantener contactos con tus suscriptores para mantenerlos informados sobre productos nuevos en tu sitio web.

Estas son solo algunas de las cosas que el Sistema de Registro de Usuario Automático realizará en tu página web:

- Registrará el nombre, apellido, email, país, sexo, usuario y una contraseña del suscriptor entre otros datos. -Te Permitirá capturar la foto de tu suscriptor.

- Le permitirá a tu prospecto usuario Pre-visualizar la foto suya antes de ser grabada en la base de datos.

- El sistema te enviará un correo automático avisándote que se ha registrado un nuevo usuario en tu página.

-Le solicitará a tu suscriptor que se logué antes de pasar a la página restringida o privada.

- Le Permitirá a tu usuario recuperar el nombre y la contraseña en caso de habérsele olvidado.
- Le mostrará a tu usuario el nombre y la foto del mismo cuando acceda a la parte privada.

- Le permitirá a tu usuario editar los datos de su perfil cuando se haya registrado en tu sitio.

Validará por ti y de manera automática cada uno de los campos llenados por tu suscriptor en base a lo siguiente.

-Que el tamaño y formato de la imagen sean los permitidos por ti.

-Que no te dejen campos vacíos.

-Que no te dejen palabras incompletas.

-Que los caracteres sean textos y no símbolos extraños.

-A partir de una cantidad mínima permitida de caracteres.

-El correo que te haya suministrado sea un email válido.

-El correo que te haya suministrado no exista en la base de datos.

-Los correos coincidan.

-Las contraseñas coincidan.

**[Descargar](http://bookspoes.club/es/read.php?id=B01DWC4M06&src=fbs)** [Como hacer un sistema de registro de usuarios con ...pdf](http://bookspoes.club/es/read.php?id=B01DWC4M06&src=fbs)

**[Leer en línea](http://bookspoes.club/es/read.php?id=B01DWC4M06&src=fbs)** [Como hacer un sistema de registro de usuarios co ...pdf](http://bookspoes.club/es/read.php?id=B01DWC4M06&src=fbs)

**Descargar y leer en línea Como hacer un sistema de registro de usuarios con Dreamweaver: - Trabajara para ti las 24/7/365 de manera automática. (Spanish Edition) Harry Rodriguez**

### Format: Kindle eBook

Download and Read Online Como hacer un sistema de registro de usuarios con Dreamweaver: -Trabajara para ti las 24/7/365 de manera automática. (Spanish Edition) Harry Rodriguez #7C4J9KFSU2V

Leer Como hacer un sistema de registro de usuarios con Dreamweaver: -Trabajara para ti las 24/7/365 de manera automática. (Spanish Edition) by Harry Rodriguez para ebook en líneaComo hacer un sistema de registro de usuarios con Dreamweaver: -Trabajara para ti las 24/7/365 de manera automática. (Spanish Edition) by Harry Rodriguez Descarga gratuita de PDF, libros de audio, libros para leer, buenos libros para leer, libros baratos, libros buenos, libros en línea, libros en línea, reseñas de libros epub, leer libros en línea, libros para leer en línea, biblioteca en línea, greatbooks para leer, PDF Mejores libros para leer, libros superiores para leer libros Como hacer un sistema de registro de usuarios con Dreamweaver: -Trabajara para ti las 24/7/365 de manera automática. (Spanish Edition) by Harry Rodriguez para leer en línea.Online Como hacer un sistema de registro de usuarios con Dreamweaver: -Trabajara para ti las 24/7/365 de manera automática. (Spanish Edition) by Harry Rodriguez ebook PDF descargarComo hacer un sistema de registro de usuarios con Dreamweaver: -Trabajara para ti las 24/7/365 de manera automática. (Spanish Edition) by Harry Rodriguez DocComo hacer un sistema de registro de usuarios con Dreamweaver: -Trabajara para ti las 24/7/365 de manera automática. (Spanish Edition) by Harry Rodriguez MobipocketComo hacer un sistema de registro de usuarios con Dreamweaver: -Trabajara para ti las 24/7/365 de manera automática. (Spanish Edition) by Harry Rodriguez EPub

#### **7C4J9KFSU2V7C4J9KFSU2V7C4J9KFSU2V**